## 電話機の設定の変更方法

呼出音のトーン、背景イメージ、またはその他の設定を調整することにより、Cisco Unified IP Phone の個人設定を行うことができます。

## 呼出音およびメッセージ インジケータのカスタマイズ

着信コールや新しいボイスメール メッセージの示し方をカスタマイズできます。また、電話機の呼出 音の音量を調節できます。

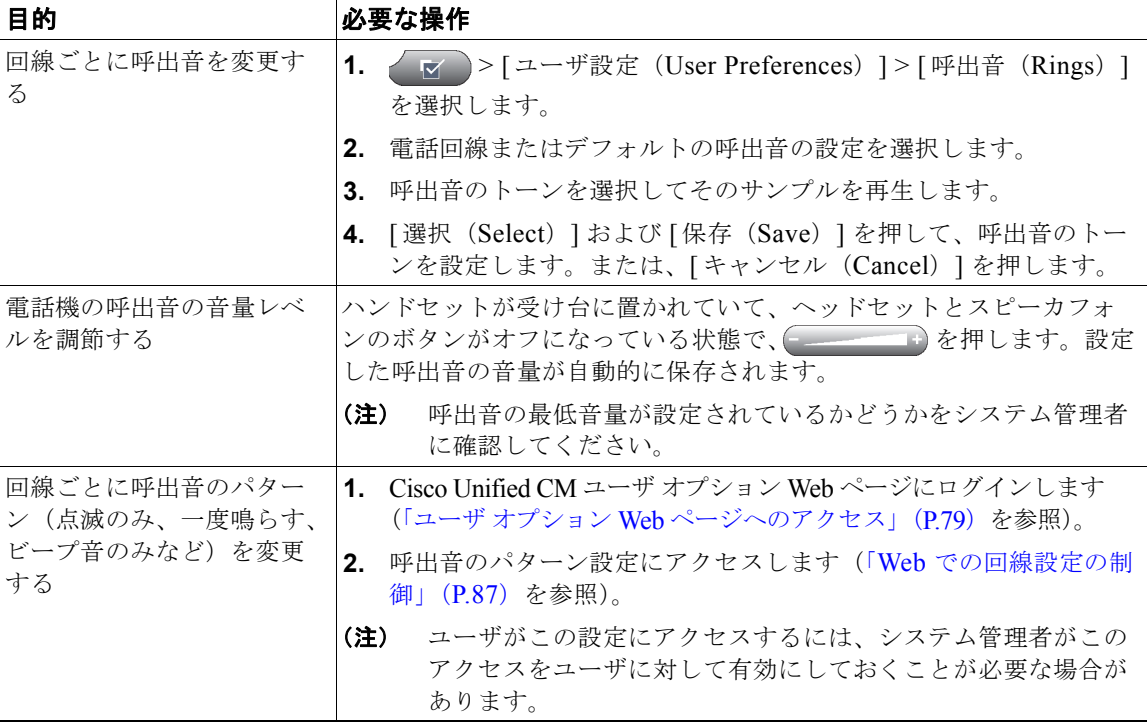

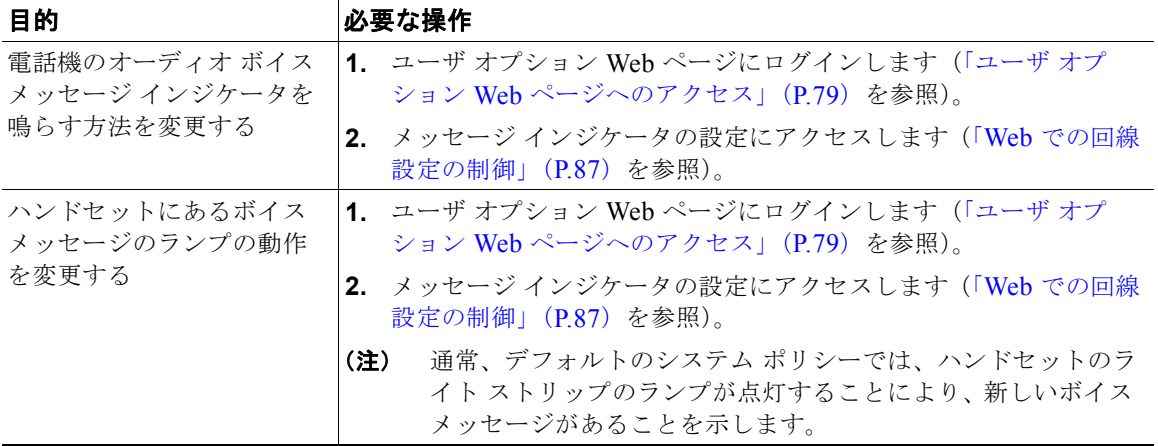

## ヒント

最大 6 種類の呼出音が鳴るように電話機をカスタマイズできます。また、デフォルトの呼出音を設定す ることもできます。

## 電話スクリーンのカスタマイズ

電話スクリーンの特性を調整できます。

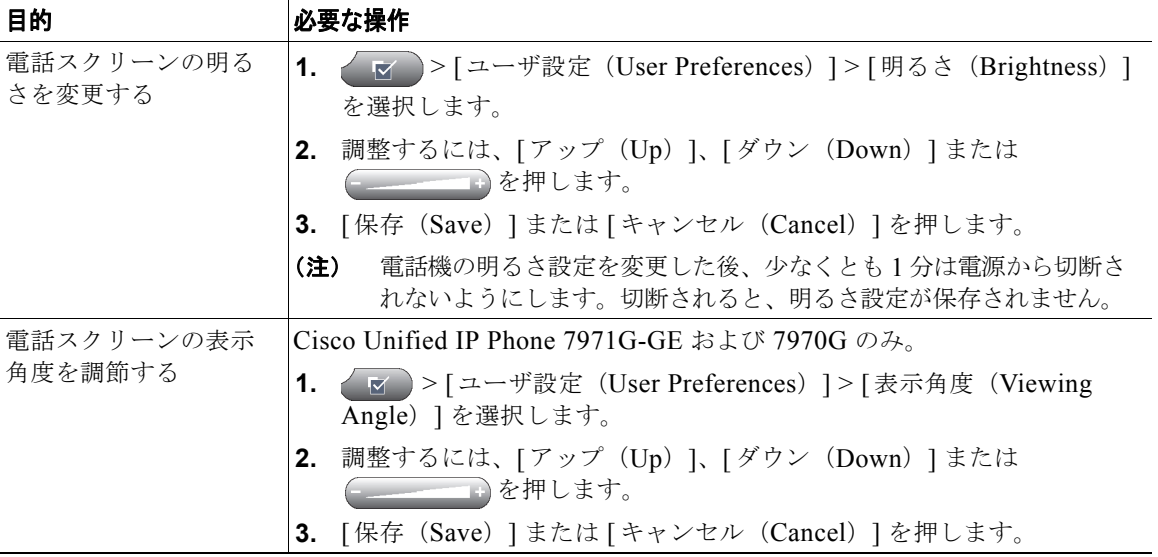

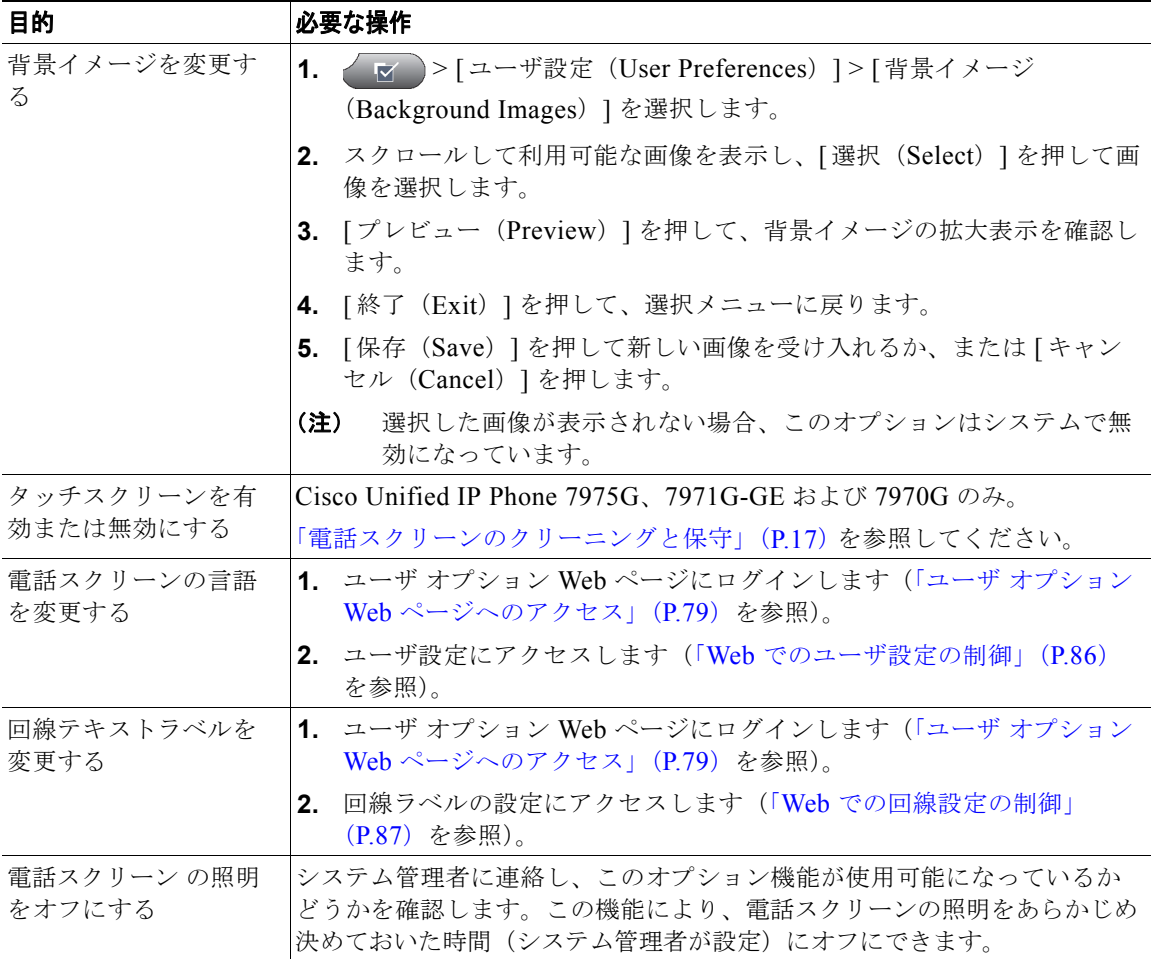